# **Тема:** Практическая работа №2. «Использование цветов и текстур».

Письменная самостоятельная работа по вариантам

### ► **Вариант 1.**

Описание цвета объектов на языке VRML.

Записать vrml-документ (с учетом скобок и регистра букв), который реализует сцену: параллелепипед с нанесенной на него текстурой kart.jpg и размерами 10x5x7 метров.

### ► **Вариант 2.**

Описание текстуры объектов на языке VRML.

Записать vrml-документ (с учетом скобок и регистра букв), который реализует сцену: цилиндр красного цвета с прозрачностью 0.6, высота 10 м., радиус 3 м.

## Практическая работа

### ► Задание.

Используя язык VRML написать код, который реализует сцену, представленную на рисунках ниже.

Для построения данной сцены использовать такие примитивы, как цилиндр, сфера, куб, конус. Все симметричные тела одинаковых размеров. При указании размеров можно указывать отрицательные величины со знаком «минус».

Для каждого примитивы создать комментарий, в котором указать название примитива.

В начале VRML документа необходимо поставить комментарий фамилии, группы, а также даты выполнения работы, например, **#Ivanov Ivan, 4G, 21.03.13**

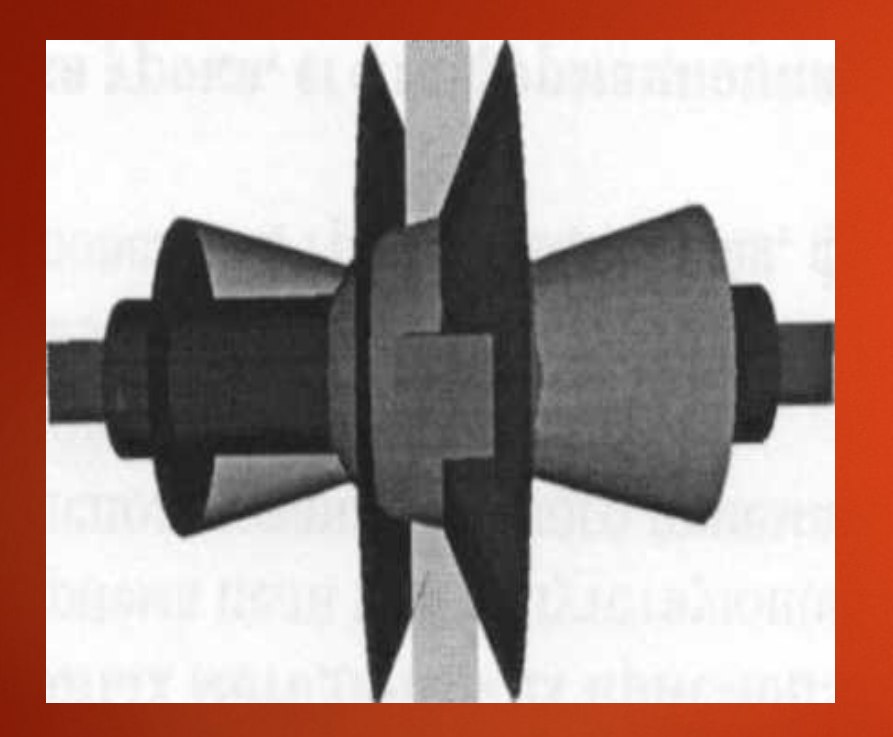

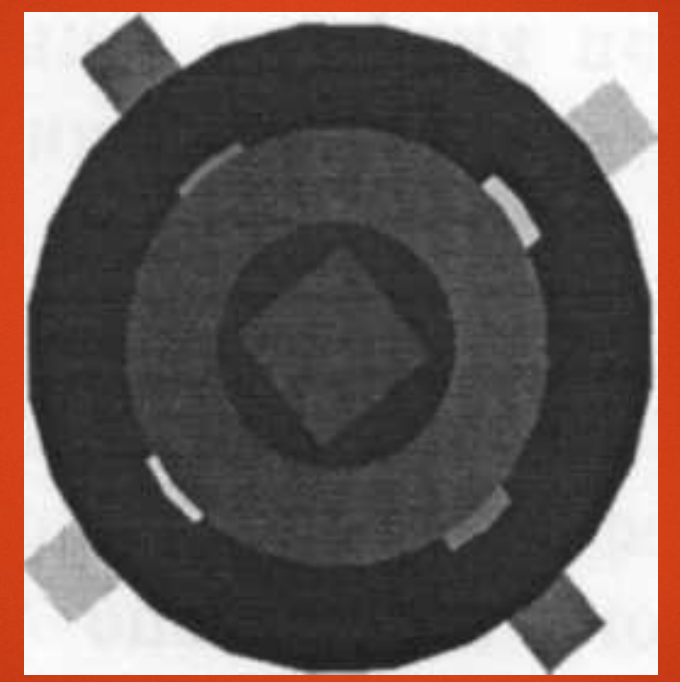

## **Вид сбоку: Вид спереди: Произвольный вид:**

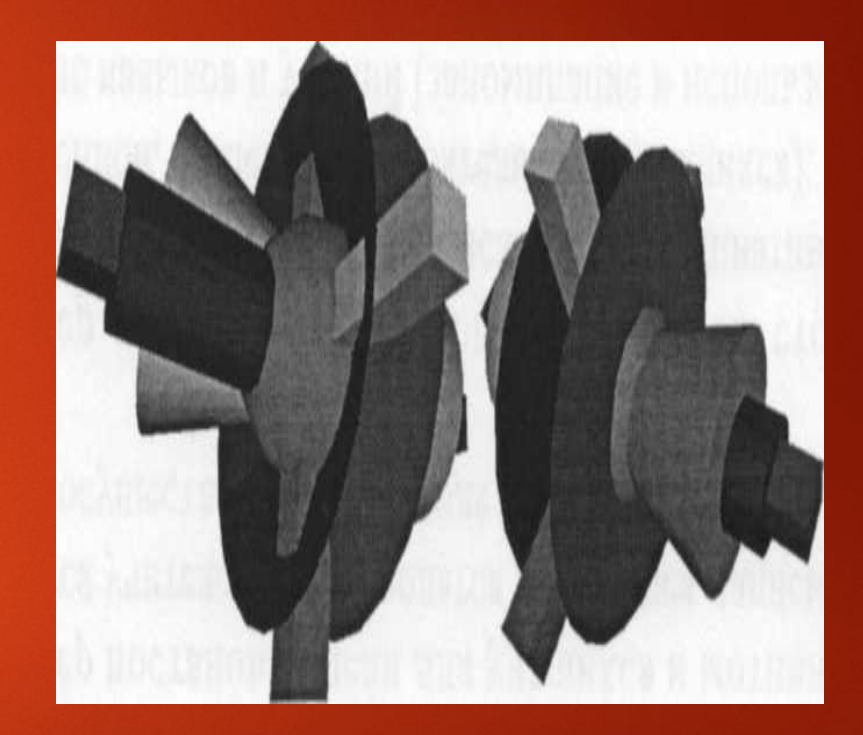

## Дополнительное задание

Используя язык VRML написать код, который реализует сцену, представленную на рисунках ниже.

Для построения данной сцены использовать следующие примитивы:

- Сфера, «обтянутая» текстурой Земли;
- Параллелепипед синего (или любого другого) цвета ось Земли;

Полупрозрачный цилиндр - орбита Земли. Все тела должны быть симметричны.

В начале VRML документа необходимо поставить комментарий фамилии, группы, а также даты выполнения работы, например: **#Ivanov Ivan, 4G, 21.03.13**

При создании каждого примитива написать комментарий, в котором указать название примитива.

## **Вид сбоку:**

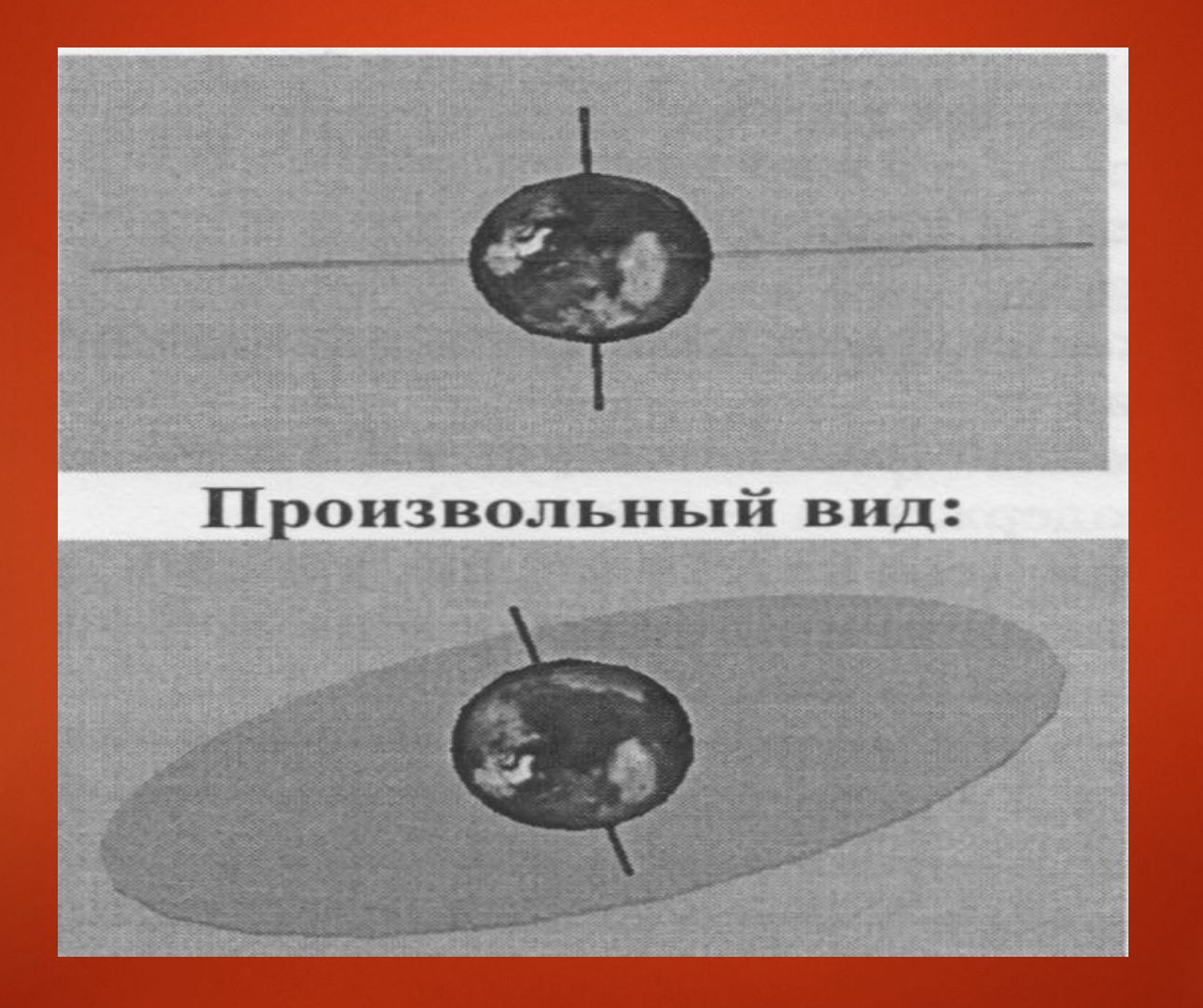